#### Goby3: A new open-source middleware for nested communication on autonomous marine vehicles

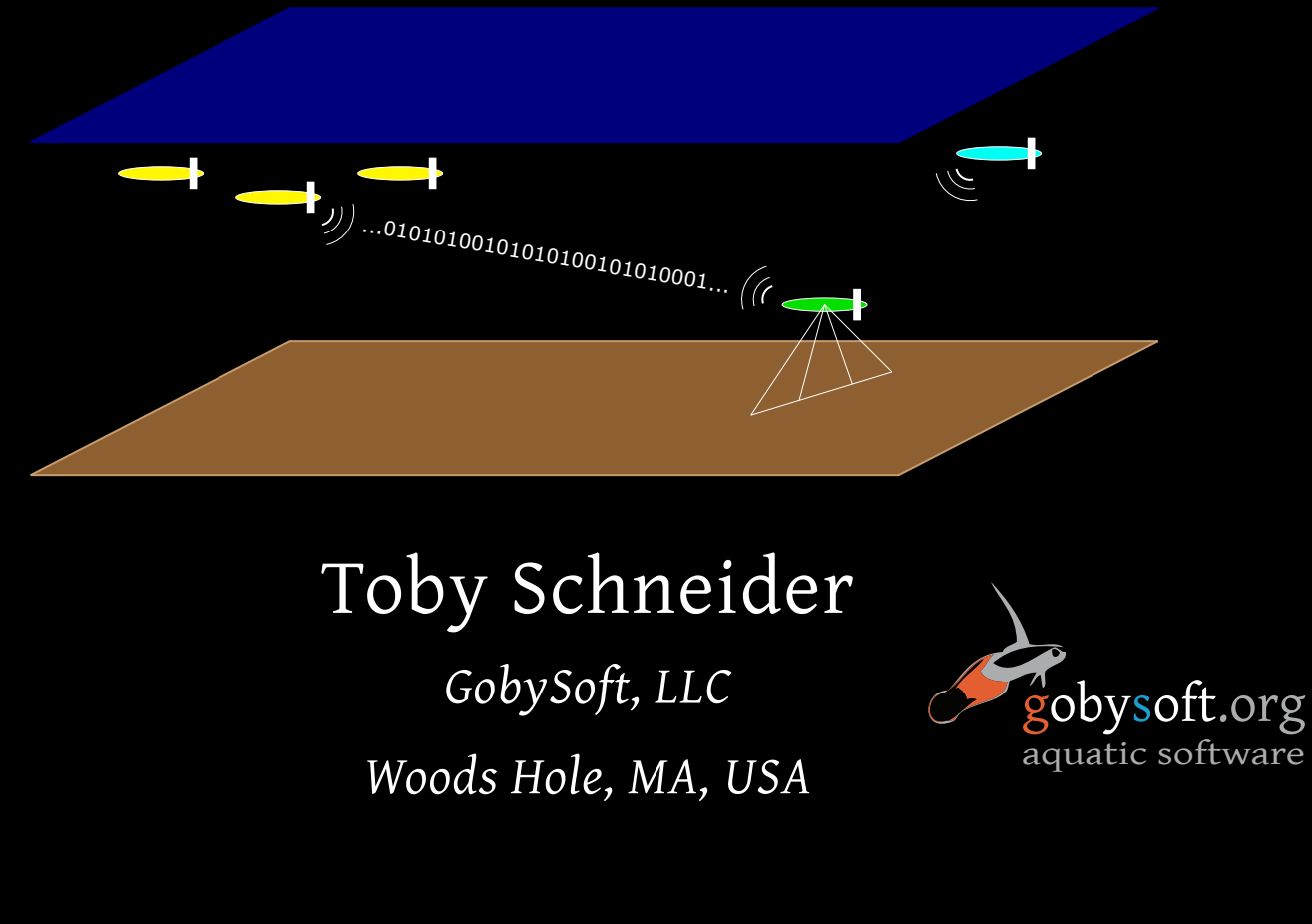

*MOOS-DAWG 2017, Cambridge, MA*

## Evolution towards cluster autonomy

Multi-vehicle autonomy has many prerequisites -> Success is based on the quality of the foundations!

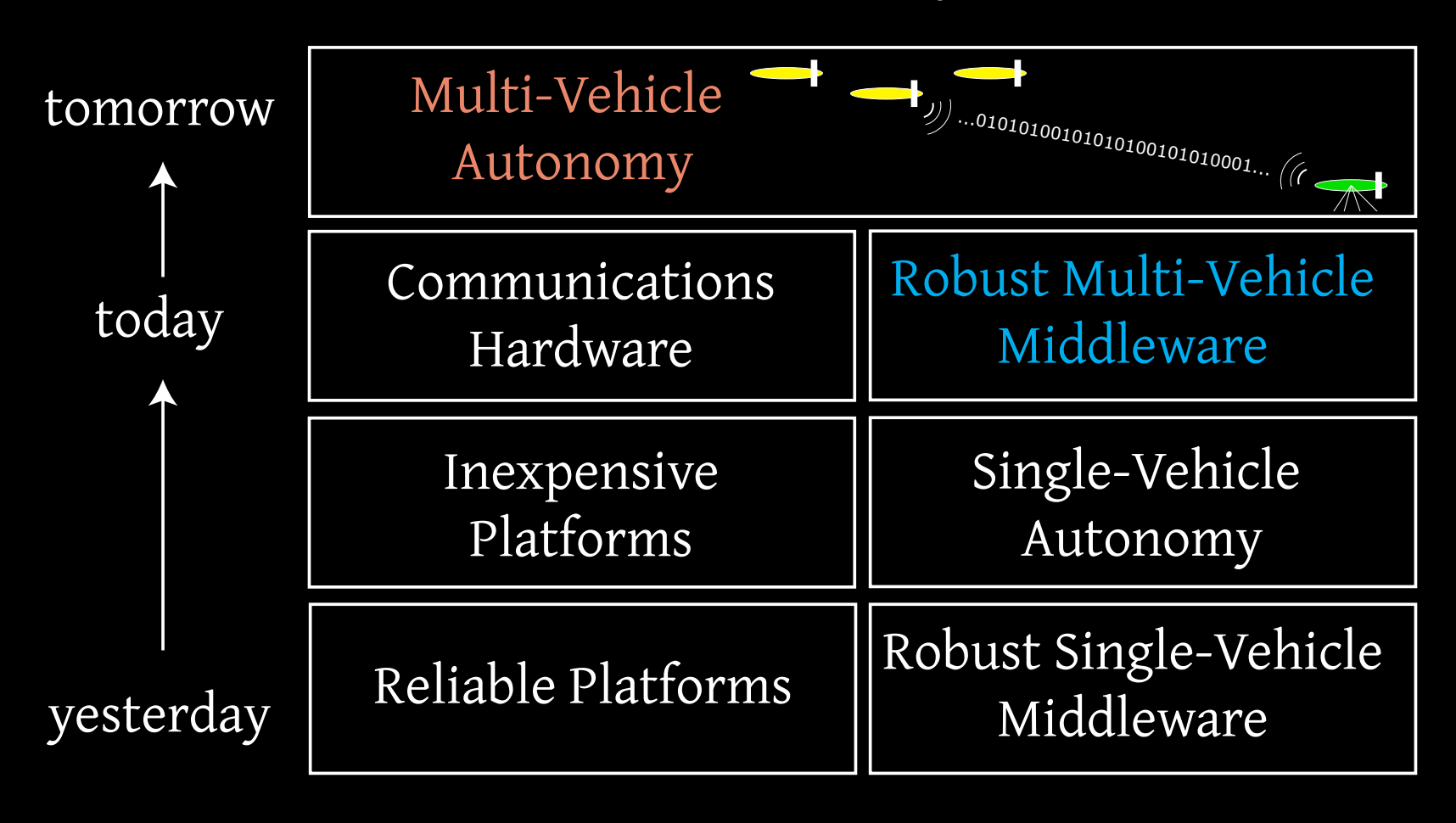

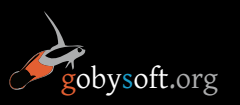

2

## What is middleware?

Primary role: unified asynchronous communication mechanism. Typically pub/sub or request/reply models.

Secondary roles: tools for process init, logging, management, and monitoring.

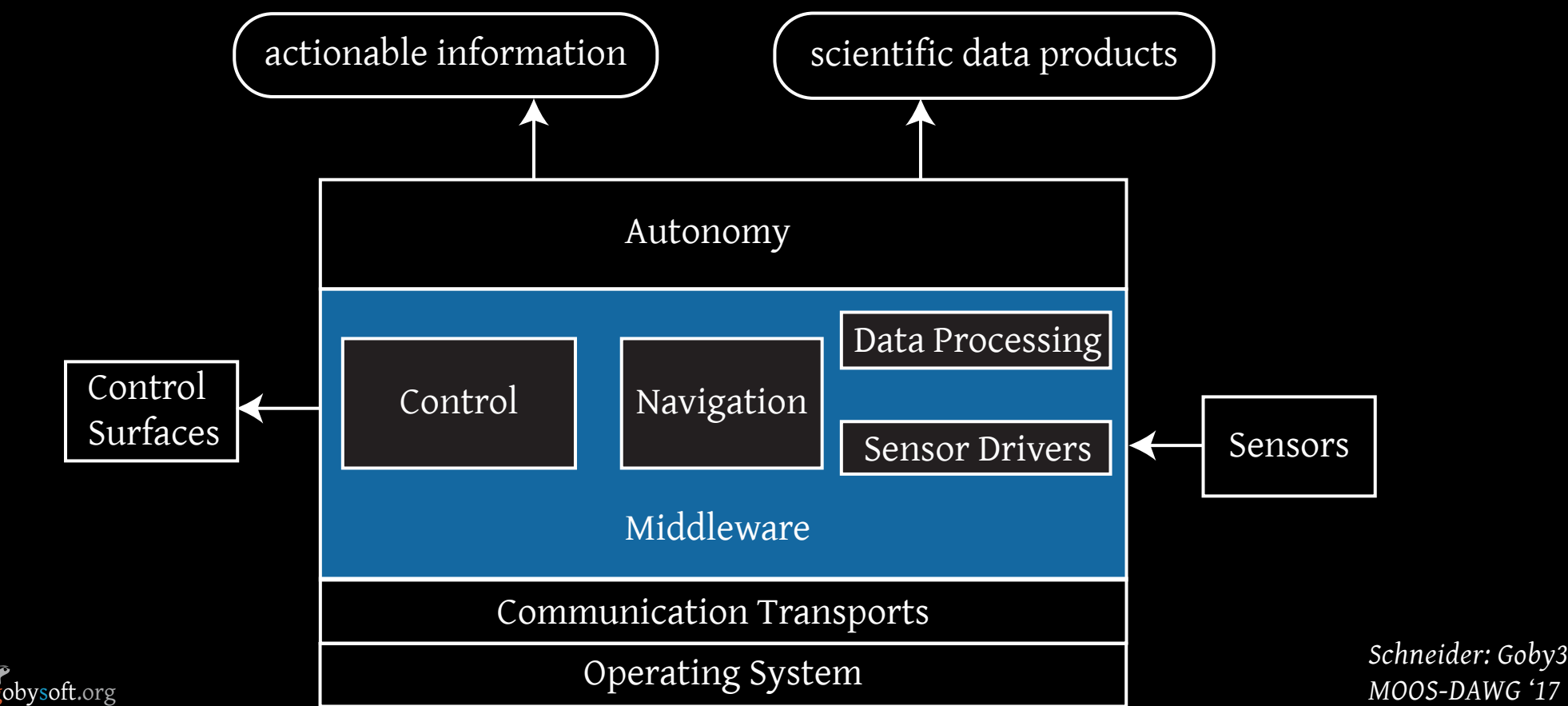

## Existing middleware used in AUVs

MOOS - Mission Oriented Operating Suite

- *• Transport:* TCP w/ central broker
- *• Marshalling*: CMOOSMsg: string, double or binary

ROS - Robot Operating System

gobysoft.org

- *• Transport:* TCP w/ central broker; shared pointer interthread comms
- *• Marshalling:* ROSMsg: user-defined "structs"
- LCM Lightweight Communications and Marshalling
- *• Transport:* UDP multicast interprocess comms, no central broker
- *• Marshalling:* LCMType: conceptually similar to ROSMsg None are specifically designed for marine vehicles. All require specific transport/marshalling schemes.

## Goby3 Innovations

#### Nested communications

• Communications approach varies based on throughput/ latency scale.

Neutral about choice of transport & marshalling scheme

- Allows easily inclusion of innovations on inter-vehicle communications
- New or project-specific marshalling languages can be used without middleware modification
- Interoperability with existing middleware

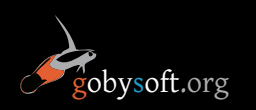

## Nested communications

Core idea: Networking approaches are fundamentally different for different characteristic latency and throughput scales.

- *• Non-marine systems*: interprocess comms within and amongst vehicles are on the same scale.
- *• Marine systems*: interprocess comms are an entirely different scale than intervehicle comms. Why?

- Acoustic communications (fundamental physical limitations)

- Sparse deployments (require satellite comms, long range radio).

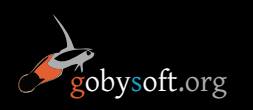

## Nested communications

Characteristic throughput scales for AUVs:

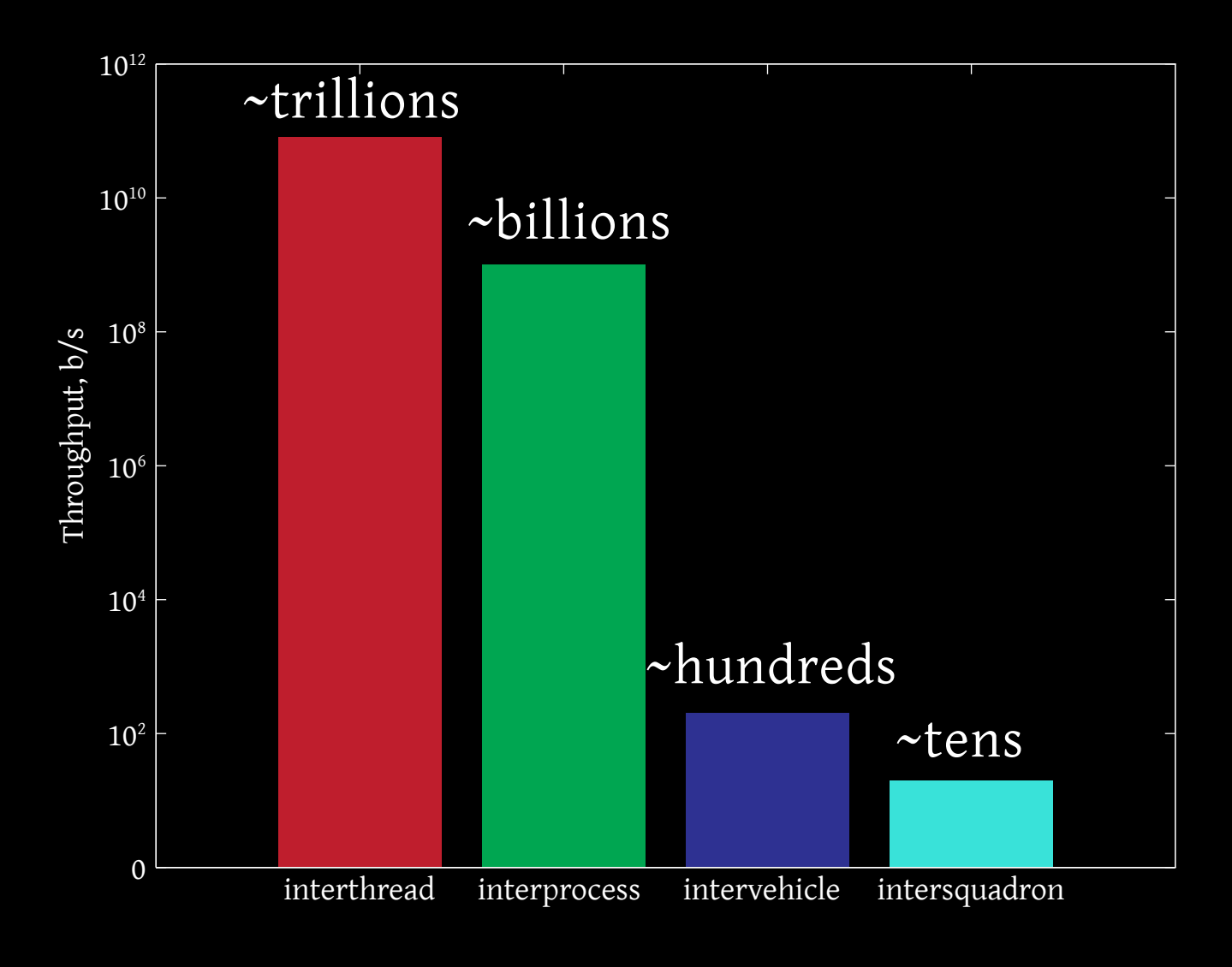

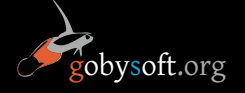

## Nested Communications

Each conceptual layer will required different transport and marshalling schemes.

Goby3 allows this and provides a common interface paradigm for pub/sub and cross layer forwarding.

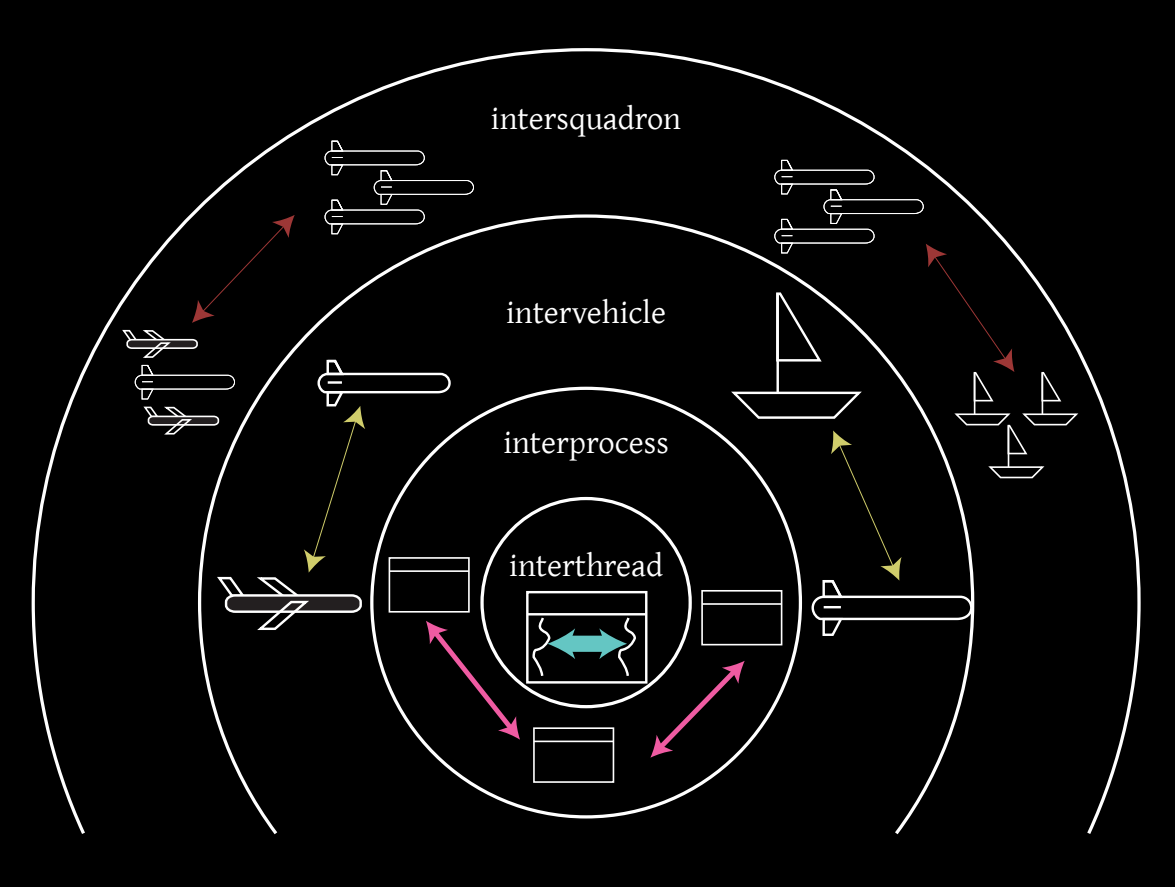

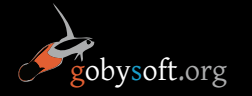

## Reference Implementation

Goby3 provides a framework for defining nested layers, and attaching transport layers and marshalling schemes.

For immediate use, it also provides a three level opensource reference implementation

- Interthread: C++11 shared pointers: all types supported
- Interprocess: ZeroMQ (TCP/UNIX Sockets): Google Protobuf and DCCL types
- • Intervehicle: Goby-Acomms slow link transports and DCCL types.

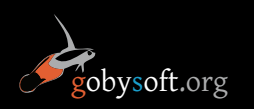

## Interthread

Zero-copy publish/subscribe implementation using std::shared\_ptr. No constraints on allowable message types.

- Thread publisher ---shared\_ptr--->Thread subscriber(s)
- Allows users unfamiliar with thread memory management to easily write multithreaded code.
- Allows multi-process code to be changed to multithread when needed to improve performance without changing message passing paradigm.

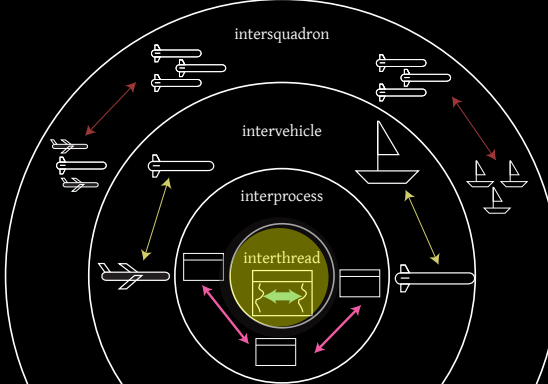

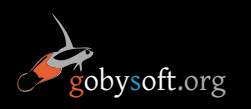

### Interprocess

Reference implementation uses ZeroMQ (TCP or Unix Sockets). Types supported are DCCL and Google Protocol Buffers, but trivially extensible to any serializable type.

- Broker process handles multiple publishers and subscribers.
- Subscription forwarding means publishers that have no subscribers use no bandwidth
- Future releases can provide support for non-C++ languages since ZeroMQ has many bindings.
- The inner layer is typically InterThread.
- MOOS Comms is roughly analogous to this layer

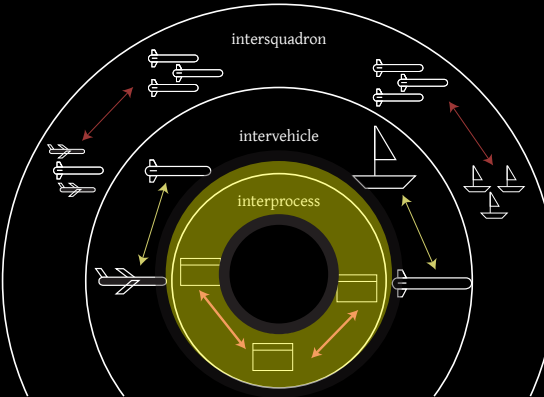

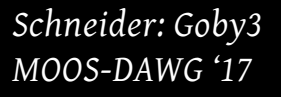

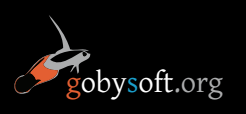

## Intervehicle

Uses existing (from Goby2) "slow link" communication library. DCCL (libdccl.org) used as marshalling language.

- ModemDriver layer: Common interface to "slow link" devices with implementations for various acoustic, satellite, etc. modems.
- Queue layer: Time-dynamic priority queuing
- DCCL: static unit-safe lossless marshalling that allows for physics-based bounds to create arbitrary sized fields (e.g. 6-bit int for temperature field for 0 $^{\rm o}$  to 40 $^{\rm o}$  C)
- (in progress) Subscription forwarding
- The inner layer is typically InterProcess.

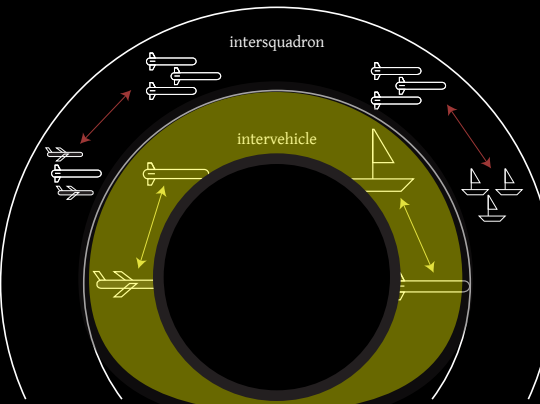

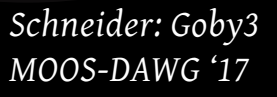

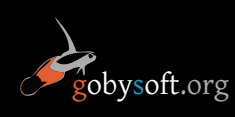

## Communications Classes

Nested comms classes are in two categories (or concepts)

- Portal concept: connects one nested layer to the next. Exactly one portal per node (~= MOOS "community" at the interprocess level) per level.
- • Forwarder concept: forwards data from inner layer nodes to the layer's portal via the inner layer.

For example: InterProcessPortal - connects the threads within a process to the rest of the processes (ONE instantiation per process). InterProcessForwarder - forwards data from other threads to the InterProcessPortal (and thus to other processes).

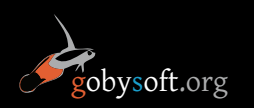

### Communications Example

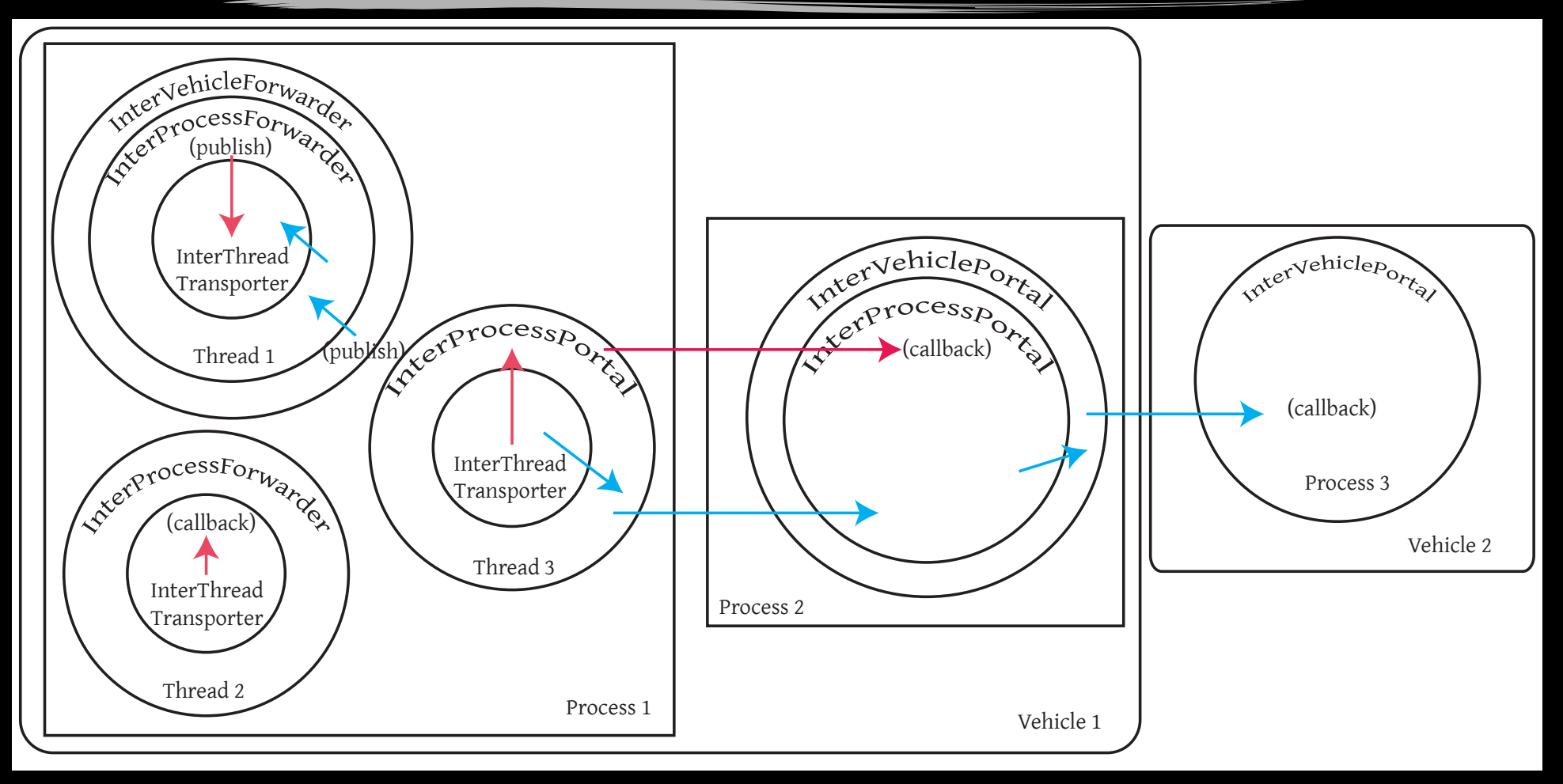

- blue is published by the InterVehicleForwarder on Vehicle 1 / Process 1 / Thread 1, and subscribed by the InterVehiclePortal on Vehicle 2 / Process 3
- *Schneider: Goby3* • red is published by the InterProcessForwarder on Vehicle 1 / Process 1 / Thread 1, and is subscribed by Vehicle 1 / Process 1 / Thread 2 & Vehicle 1 / Process 2.

gobysoft.org

*MOOS-DAWG '17*

## goby::SingleThreadApplication

Rapid prototyping base class: Inspired by CMOOSApp, but with significant improvements.

- Automatic configuration and command-line parsing, and syntax checking into Google Protobuf message passed as a template parameter.
- Single virtual method: loop(), analog of CMOOSApp::Iterate()
- No other virtuals (Constructor handles the equivalent of OnStartup / OnConnectToServer).
- Contains an InterProcessPortal (no inner class, since this is a single-threaded application) which is accessed by transporter(), e.g. transporter().publish<...>(...) and transporter().subscribe<...>(...)

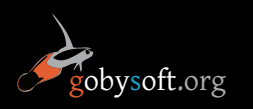

## Goby3: Static Analysis

Emphasis on static type safety via template "groups" (think MOOS variable names, but defined at compile time via C++11 constexpr).

Also allows static generation of pub/sub graph:

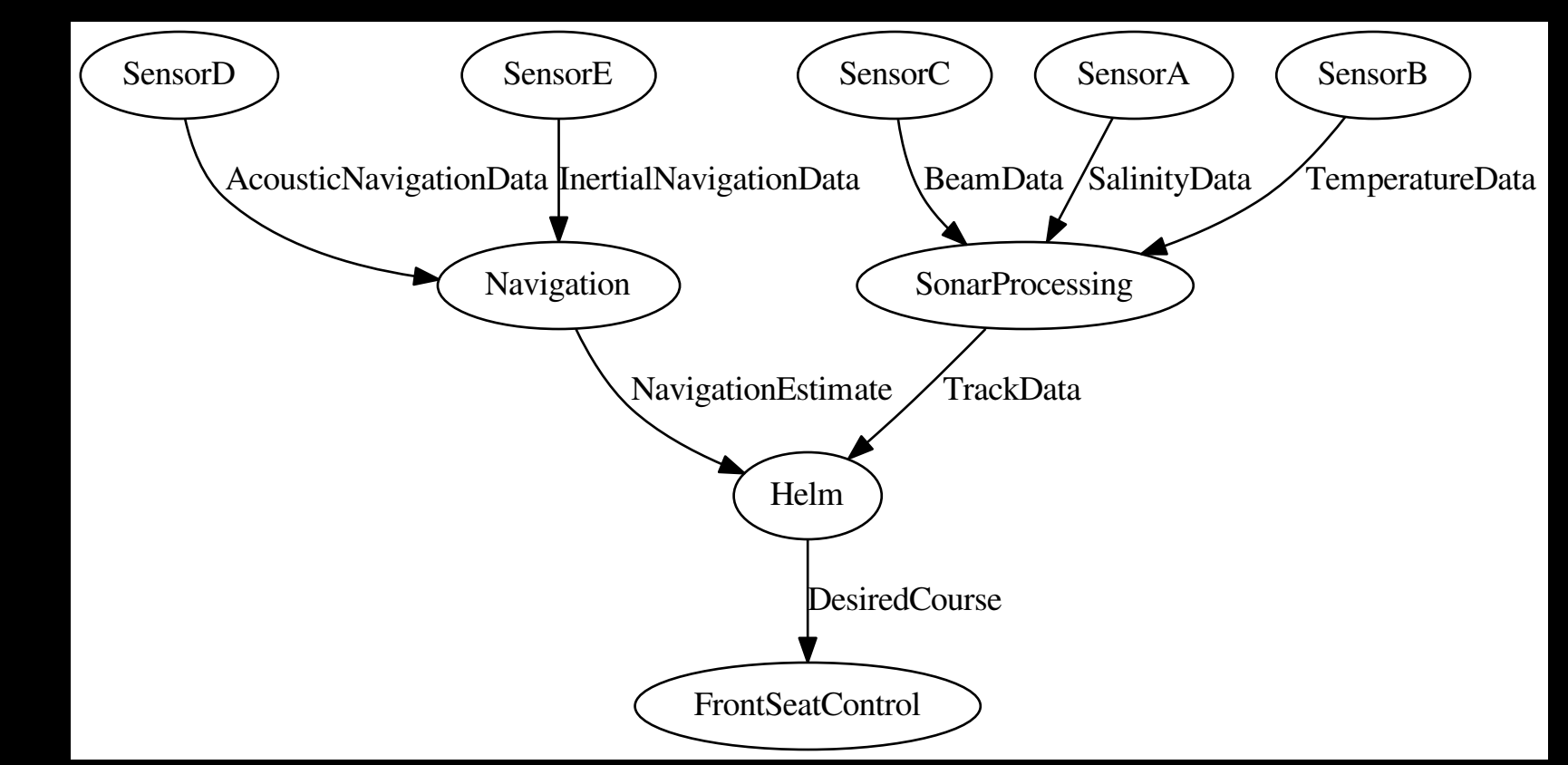

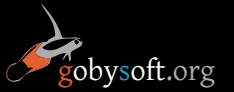

## Example (SingleThreadApplication)

{

};

#include "goby/middleware/single-thread-application.h" #include "messages/nav.pb.h" #include "messages/groups.h" #include "config.pb.h" publisher.cpp

using Base = goby::SingleThreadApplication<BasicPublisherConfig>; using protobuf::NavigationReport;

```
class BasicPublisher : public Base
```

```
{
public:
```
 $\{$ 

}

 $\{$ 

```
 BasicPublisher() : Base(10 /*hertz*/)
```

```
 // all configuration defined in BasicPublisherConfig is in cfg();
 std::cout << "My configuration int: " << cfg().my_value() << std::endl;
```

```
 void loop() override
```

```
 NavigationReport nav;
nav.set_x(95 + std::rand() % 20);
nav.set_y(195 + std::rand() % 20);
 nav.set_z(-305 + std::rand() % 10);
```

```
 std::cout << "Tx: " << nav.DebugString() << std::flush;
 transporter().publish<groups::nav>(nav);
```
 } };

```
int main(int argc, char* argv[])
{ return goby::run<BasicPublisher>(argc, argv); }
```
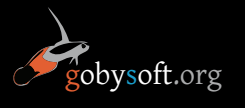

#include "goby/middleware/serialize\_parse.h" namespace groups {

groups.h

 // extern is currently required by g++ but not clang++ extern constexpr goby::Group nav{"navigation"}; extern constexpr goby::Group gps\_data{"gps\_data"}; extern constexpr goby::Group gps\_control{"gps\_control"};

#include "goby/middleware/single-thread-application.h" #include "messages/nav.pb.h" #include "messages/groups.h" #include "config.pb.h" subscriber.cpp

using Base = goby::SingleThreadApplication<BasicSubscriberConfig>; using protobuf::NavigationReport;

```
class BasicSubscriber : public Base
```
}

```
public:
   BasicSubscriber() 
\{ auto nav_callback = [this] (const NavigationReport& nav)
        {this->incoming nav(nav); };
       transporter().subscribe<groups::nav, NavigationReport>(nav_callback);
 }
   void incoming_nav(const NavigationReport& nav)
\{ std::cout << "Rx: " << nav.DebugString() << std::flush;
 }
```

```
int main(int argc, char* argv[])
{ return goby::run<BasicSubscriber>(argc, argv); }
```
# goby::MultiThreadApplication

Extends the SingleThreadApplication to multiple threads.

- Each thread is a subclass of an identical interface to the single-thread application (with a loop() virtual method, and a transporter() method to access communications.
- This approach avoids accidental thread memory contention if all data are stored at the class level (no globals).
- Any data that are shared through threads are published / subscribed via the InterThreadTransporter (think of this as a combined Portal/Forwarder, as InterThread never has an inner level).
- Threads can be spawned and joined as necessary. Joining happens as soon as loop() returns.

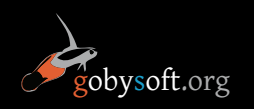

## Performance Results

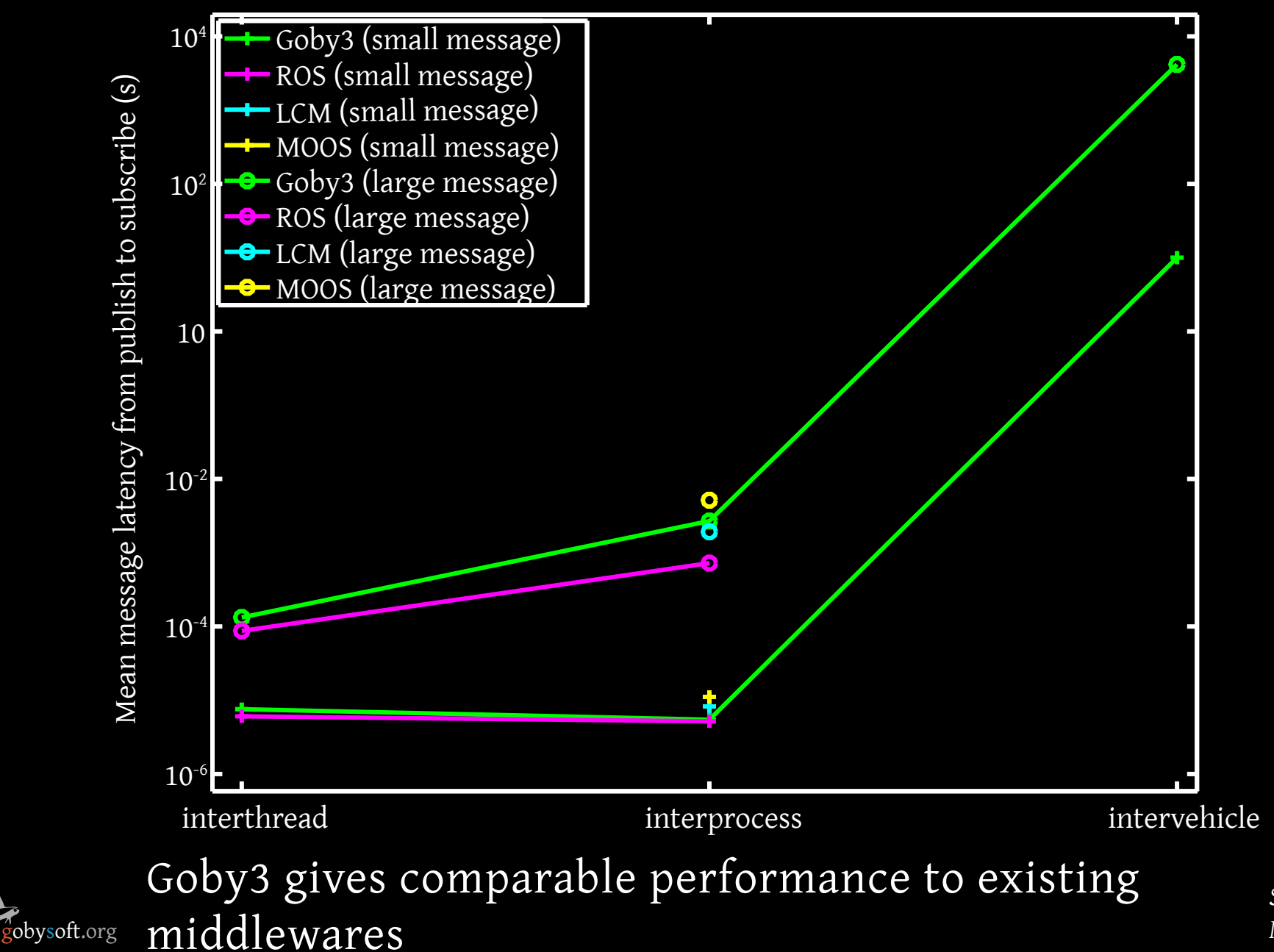

## What can I do with this?

Goby3 is designed for:

- Rapid development of multiple vehicles' software
- Improved interoperability between research teams
- Ease to introduction to a project for new programmers without directly affecting existing code.
- Flexibility for future innovations in the community for new transport and marshalling languages.
- Specifically addressing the marine community (new ideas, bug fixes, pull requests, user feedback).

Currently "alpha" software:

http://github.com/GobySoft/goby3 http://github.com/GobySoft/goby3-examples

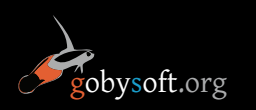